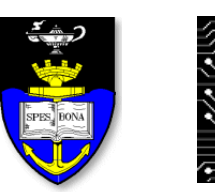

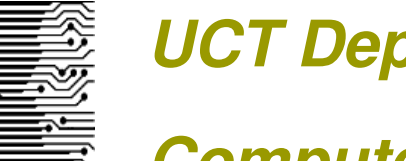

**UCT Department of Computer Science Computer Science 1015F**

# **OOP Bootcamp**

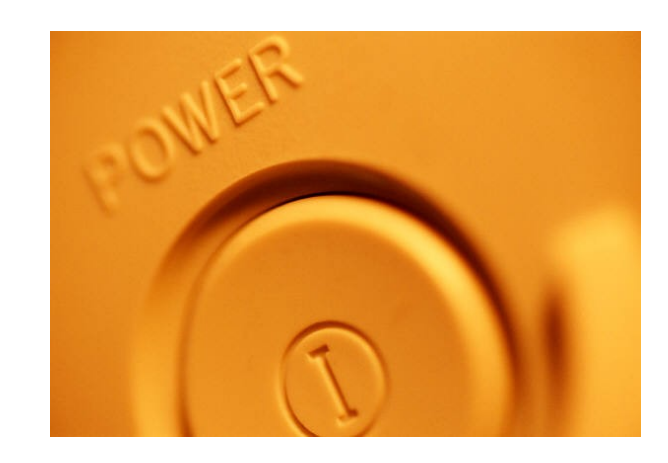

*Hussein Suleman <hussein@cs.uct.ac.za> April 2009*

## What is OOP?

- **□ Object Oriented Programming**
- **□ Write programs as collections of classes:** 
	- $\blacksquare$  Each class is a type.
	- **Each class defines the behaviour of one or more objects of** that class.
	- Java starts the program by invoking the main method of the "driver" class.
	- The driver's main method may then create other objects and execute other methods, and these methods may do the same, andsoforth ...

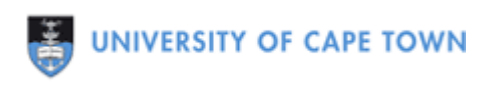

#### **Class**

- □ Collection of data and methods (Encapsulation).
- □ Template to create objects.
- **□** Stored in a file on disk.
- $\Box$  Is a data type (just like int).

```
class Test {
// stuff here
}
```
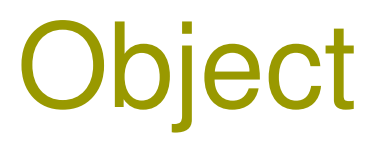

□ Collection of data and methods.

- $\Box$  Instance of a class.
- □ Stored in memory, and only while program is running.
- $\Box$  Is a data value (just like 1 is an int).

```
Test anObject = new Test();
```
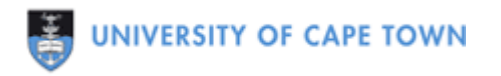

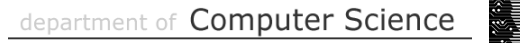

## Instance Variables

**□** Variables defined in class.

- $\Box$  Exist as part of object as long as object exists.
- **□ Can be accessed using dot-notation within methods of** class (or outside class if public).

#### class Test {

```
 int mark;
 String name, subject;
```
## **Methods**

- **□ Collections of statements defined in class.**
- $\Box$  Exist as part of object as long as object exists.
- **□ Can be accessed using dot-notation within methods of** class (or outside class if public).
- □ Can be overloaded.

```
class Test {
     public void printName ()
\left\{\begin{array}{c} \end{array}\right. System.out.println (name);
 }
}
```
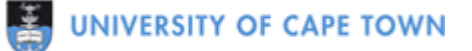

### Parameters and Return Values

□ Parameters send set of data values to method.

```
□ Return values get one value back, like a function.
```

```
class Test {
    public void setName ( String aName )
    {
      name = aName; }
    public String getName ()
    {
       return name;
 }
```
## this, toString, equals

 $\Box$  this is a reference to the current object.

- no need to define automatic
- $\Box$  toString is a special method that must return a String representation of the object.
	- define if needed needed sometimes
- equals is a special method that must return if an object is equal to the one passed in as a parameter.
	- define if needed needed sometimes
- □ Mutators (usually per instance variable) directly modify instance variables based on parameters.
	- $\blacksquare$  define if needed needed most of the time
- $\Box$  Accessors (usually per instance variable) return the values of instance variables.
	- define if needed needed most of the time

#### **Constructors**

- **□** Special method to initialise object.
- $\Box$  Invoked only when object is being created.
- **□ Can be overloaded.** 
	- Can specify initial values as parameters.
	- Can specify no parameters and assume initial values.
	- Can specify an object to copy.

```
class Test {
    public Test ( String aName, String aSubject )
    {
      name = aName; subject = aSubject; mark=0;
 }
```
## Information Hiding

- Declare all instance variables as **private** so they CANNOT be accessed using dot-notation except from methods in the same class.
- Declare some methods as **public** so they CAN be accessed using dot-notation from methods in other classes.

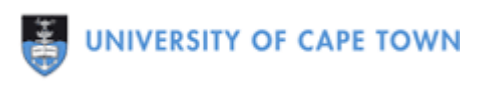

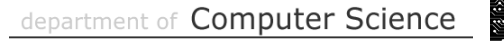

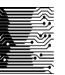

## Static Variables/Methods

- □ Variables/Methods that can be used without an object.
- □ Defined in class with "static" prefix.
- $\Box$  Instance variables are 1-per-object, static variables are 1-per-class

```
class Test {
    private static int counter;
    public static addOne ()
    {
       counter++
 }
```
## Automatic Boxing/Unboxing

**□ Convert from primitive types (int, float, etc.) to/from** corresponding classes (Integer, Float, etc.)

```
Integer marksObject = new Integer (12);
Integer marksObject = 12;
```

```
int marks = marksObject;int marks = marksObject.intValue ();
```

```
int marks = Integer.parseInt (412");
```
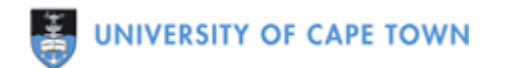

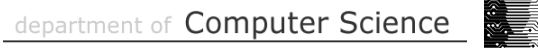

## References

- $\Box$  Java stores objects indirectly by storing a their memory locations – primitive data is stored directly.
- **□** Assignment causes 2 variables to reference the same object.

```
Test t1 = new Test ();
```

```
Test t2 = t1;
```
t1.setName ("hussein");

```
System.out.println (t2.getName());
```
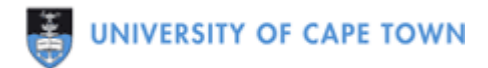

## null

- $\Box$  Special value for any class type variable.
- □ Equivalent to zero or nothing.
- □ Used where variable does not reference anything particular.

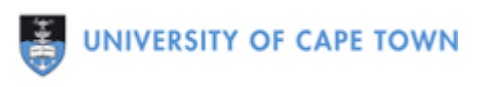

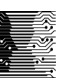

## Reference Parameters

- **□ Class type objects passed as parameters are also** references.
- $\Box$  This means a method that makes changes to its parameters will cause changes to the original objects. public boolean equals ( Test another )

```
 {
    return ((another != null) && 
            (this.name.equals (another.name)) &&
           (this.maxks == another.maxks) & & (this.subject.equals (another.subject)));
```
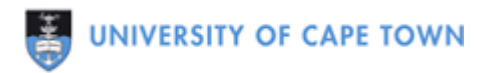

## Copy Constructors

- $\Box$  Initialise an object to be a copy of another object, passed in as a parameter.
- $\Box$  Results in a deep copy, instead of a shallow copy  $-\Box$ completely new object, not just a reference.

```
 public Test ( Test another )
\left\{\begin{array}{c} \end{array}\right. name = another.name;
        subject = another.subject;
         marks = another.marks;
 }
```
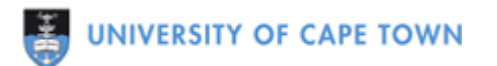

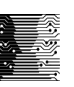

- **□** Write a program to manage a bank account using a BankAccount class.
- The BankAccount class should store information about a single account (name, a/c number, balance).
- $\Box$  The driver class must interact with the user for typical operations (withdraw, deposit, query, etc.).

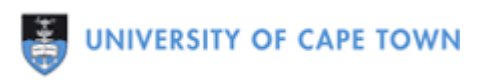

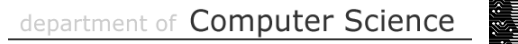

- □ Write a program to track some basic statistics for a set of marks: minimum, maximum and average.
- The class Statistics should contain a method to add a new mark and update the instance variables appropriately.
- $\Box$  The driver program must submit a sequence of marks from the user to the Statistics object and output statistics at the end.

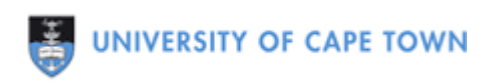

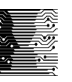

- $\Box$  Write a program to manage the counting of votes in an election.
- $\Box$  The Election class must have variables to count votes for ANC/DA/Cope/ID/etc. and associated methods.
- □ The Vote class must store a single vote.
- $\Box$  The main method must create an Election object, then create a sequence of Vote objects and send those to the Election object to be counted.

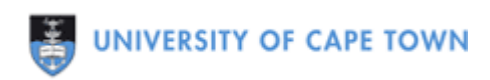

- **□** Write a program that creates a family tree of Person objects (defined/hard-coded in the driver class).
- **□ Each Person object should store a reference to a** spouse and links to up to 3 children, with appropriate accessors and mutators.
- $\Box$  The tree should be printable using a single call to the toString method of the head of the family tree.

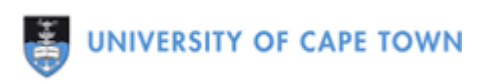

 $\Box$  Write a program to calculate the value of Sin(x) for any real value of x. Use the infinite Taylor series approximation:

$$
\sin(x) \approx x - \frac{x^3}{3!} + \frac{x^5}{5!} - \frac{x^7}{7!}.
$$

 $\Box$  Extend your program to draw a Sin(x) graph using ASCII art.

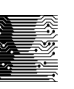

- **□ Write an OOP program to simulate the operation of** Facebook:
	- **Driver class creates an instance of Facebook and an** instance of User and sends User to Facebook.
	- Facebook authenticates user and creates FacebookApp object.
	- **FacebookApp object generates profile box and sends it** back.
	- Facebook displays User information as well as FacebookApp profile box.

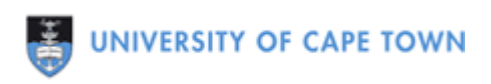